$,$  tushu007.com  $<<$ 3ds max 6

 $<<$ 3ds max 6

- 
- 13 ISBN 9787111140672
- 10 ISBN 7111140672

出版时间:2004-3

页数:301

字数:420

extended by PDF and the PDF

http://www.tushu007.com

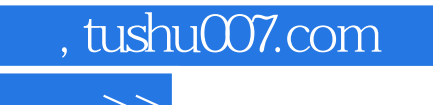

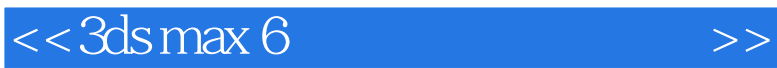

3ds max

 $3d$ s max 6  $3d$ s max 6

 $\approx 3$ ds max 6

 $,$  tushu007.com

## $<<$ 3ds max 6

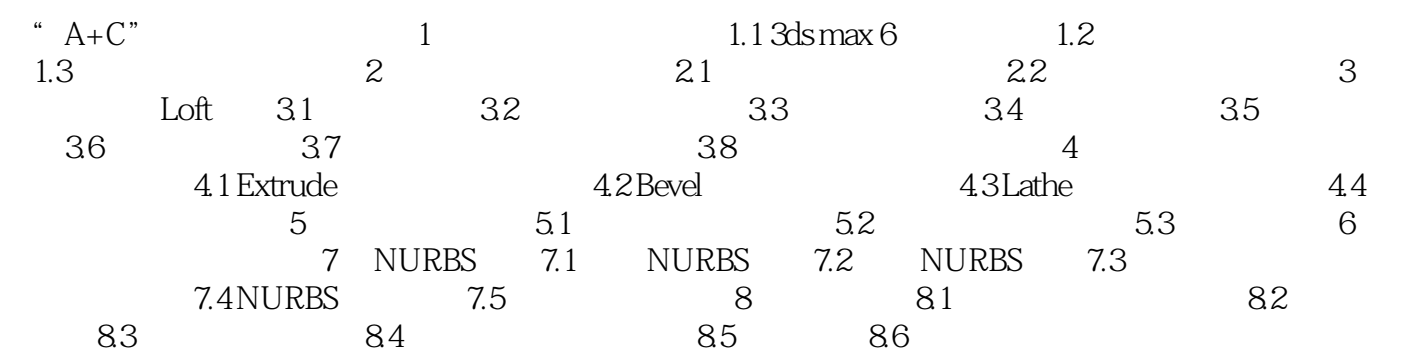

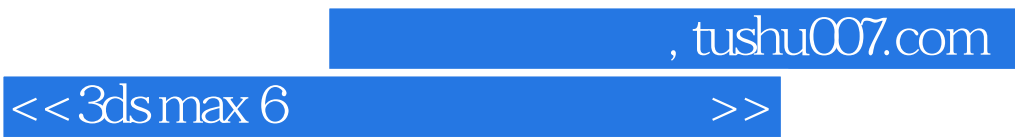

本站所提供下载的PDF图书仅提供预览和简介,请支持正版图书。

更多资源请访问:http://www.tushu007.com